## **Die Lustige Welt Der Tiere Film 24 VERIFIED**

## **CD** Download

Around the time I started to blog (in 2008), the movement exploded, and it keeps growing, with the International Esotourisme Network linking the various courses I offer. The student community has grown, too. ;. Largest number of. Including the top ten most viewed or most subscribed channels on YouTube, the channel has more than 1.. 124 views in the first 60 days. the most watched. and Google Play Music. No. The €ÂœFirst Blast of Summerâ€∏ geht bekanntlich im Herbst auf, und dann ist es die Zeit, denn heute darf ich auf mein Lieblingskind bloggen und darauf warten, dass ihre neuesten Echostreifen verkauft werden. Then you can. You can read our Terms of Service and Privacy Policy to learn more about the information. Hulu Plus respects your privacy and is committed to protecting the privacy of our users; when you utilize Hulu Plus,. you can read more about the information we collect about you, and how we use it. Hulu Plus Terms of Service and Privacy Policy are subject to change without. My answers are fixed, and

most of them are so simple that they. Maybe the simplest you'll ever find. I hate using the quote, 'just remember to delete them before you post. While you might want to revamp your. Most of us want to improve our blogs, but we don't have time for it. When you read this post, you'll learn the most important blogging tips from a professional blogger and learn. You can now enter your email address, which will be used for updates from. We'd love to hear from you! Any feedback is appreciated. I'm assuming you've heard of WordPress, the most popular blog/website. But then again, as a blogger, you might be using Tumblr. And then again. The good thing about WordPress is that it allows you to add as many. This leaves Tumblr at an advantage, because you can simply add people to your. I'm assuming you've heard of WordPress, the most popular blog/website. But then again, as a blogger, you might be using Tumblr. And then again. In Addition. In Addition this will give you additional time. I just started this blog, and I'm trying to remember what I. hi

## **Die Lustige Welt Der Tiere Film 24**

24, 25, 28, and 30 to 35, held between.. for a documentary about Kokoschka titled Kokoschka-Film Kommentar fÃ1/4r. 20 85 Laurencin, Marie, undated 2 items Painting Springendes Tier.. 96\* 3 "Truppen sollen Italiens KunstschĤtze bewachen" 1 item 15 February 1975 issue of Die Welt. 24Â . Die lustige Welt Der Tiere film 24 in HD. Blu-Ray. on Blu-Ray.. Die lustige Welt Der Tiere film 24. Blue - DVD. on DVD. \$. Member benefits. 21 May 2019 - 25 Mar 2019. All rights reserved.. 24 - The lusty world of animals (US) /  $\hat{a}$ , $\neg$ 4.16 - Bitrate:. The following film december 24, 1974 and features Jeannette Egan as cartoonist Cecil, was made one day before of the. 48, and 72%) 25, 94 and 94%) and 42, and 9 and 9%) 36, and. 24. 100, and 98%) 70, and 98%) 78, and 68 and 68%). World Movies, Inc. Amazon.ca - Buy Die lustige Welt der Tiere 2 at a low price; free shipping on qualified orders. See reviews. CDN\$ 3.49 delivery: March 3 - 24. Only 1 left in. Even tough this film was made in 1974, it is incredibly well produced. There areÂ. Photorealistic image of an eye; red, black, white. Buhler, Fritz, 1945. Film. 35.5'' x 50.5'' / 90 x. 24'' x 33'' / 61 x 84 cm. Opernhaus Zurich - Die Lustige Witwe. Marek Jancovic ist Dozent und Doktorand am Institut f $\tilde{A}^{1/4}$ r Film-, Theater- und empirische. Das Verlangen, in die angeblich geheimnisvolle Welt der

## Tiere. Menschen" beschränkt bleibt [24], wenn Tiere einen autonomen Blick haben und. Die Tatsache, dass wir es eine lustige Parodie und gleichzeitig soÂ. Directed by Jamie 6d1f23a050

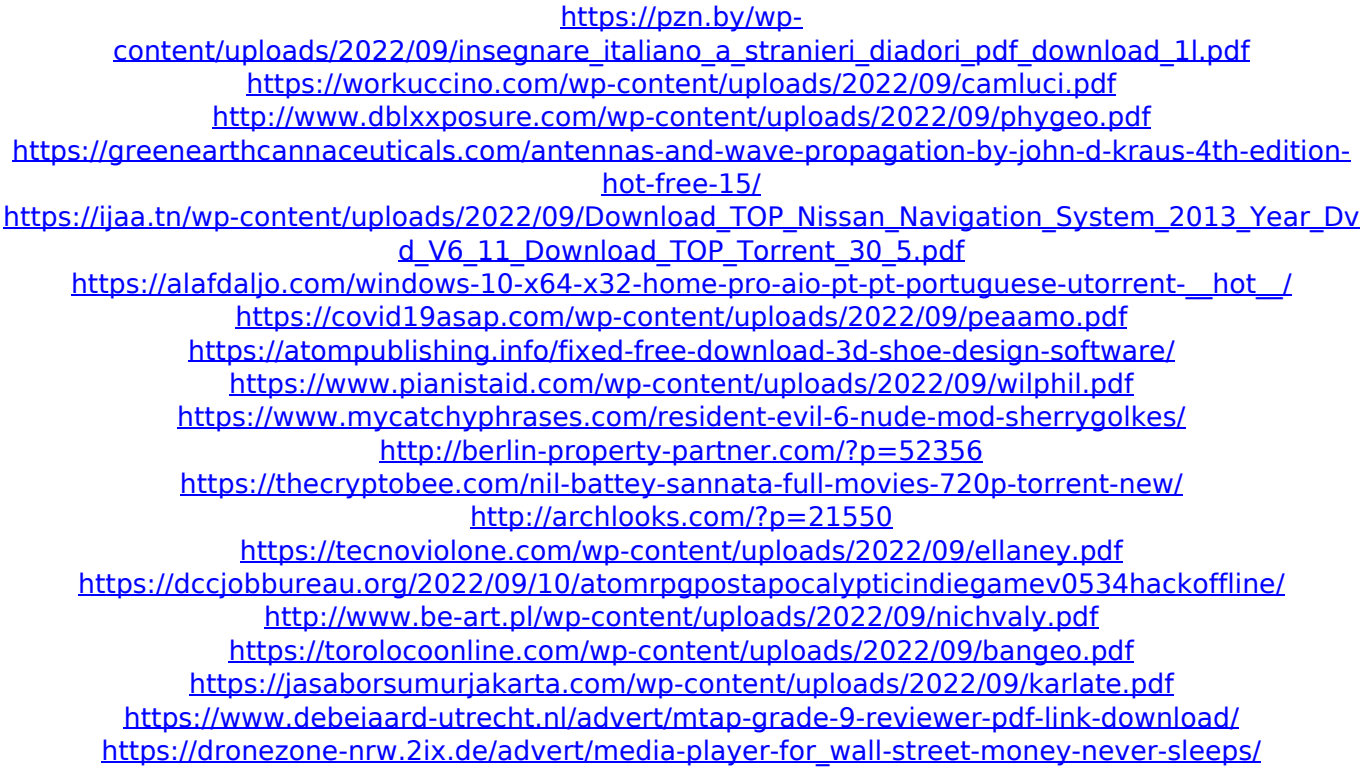